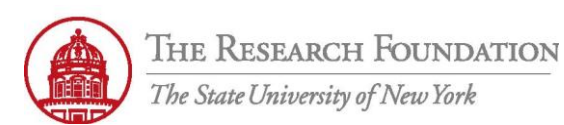

**Contact:** rftravel@rfsuny.org

Use this job aid to look up past payments based on selected parameters in iExpense.

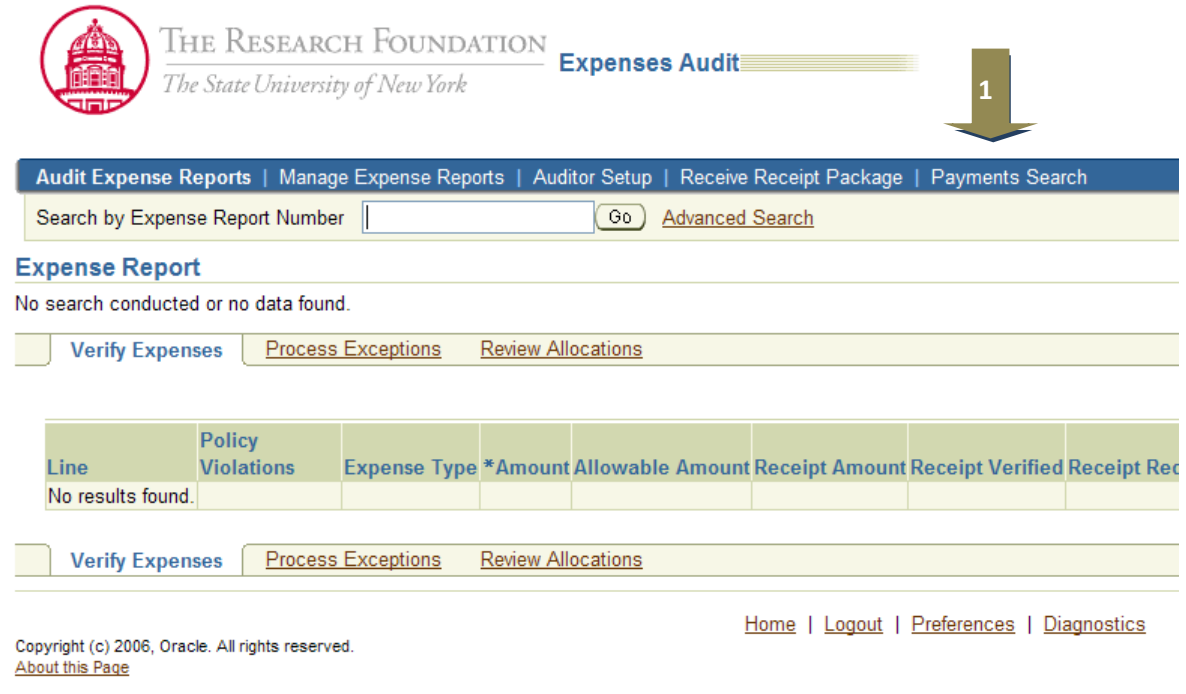

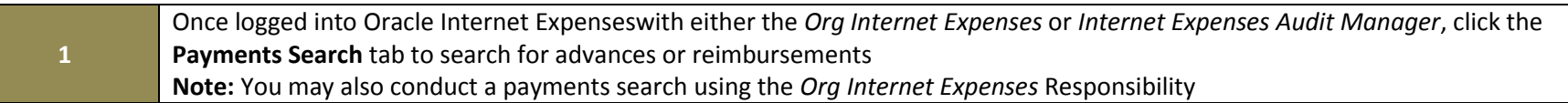

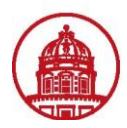

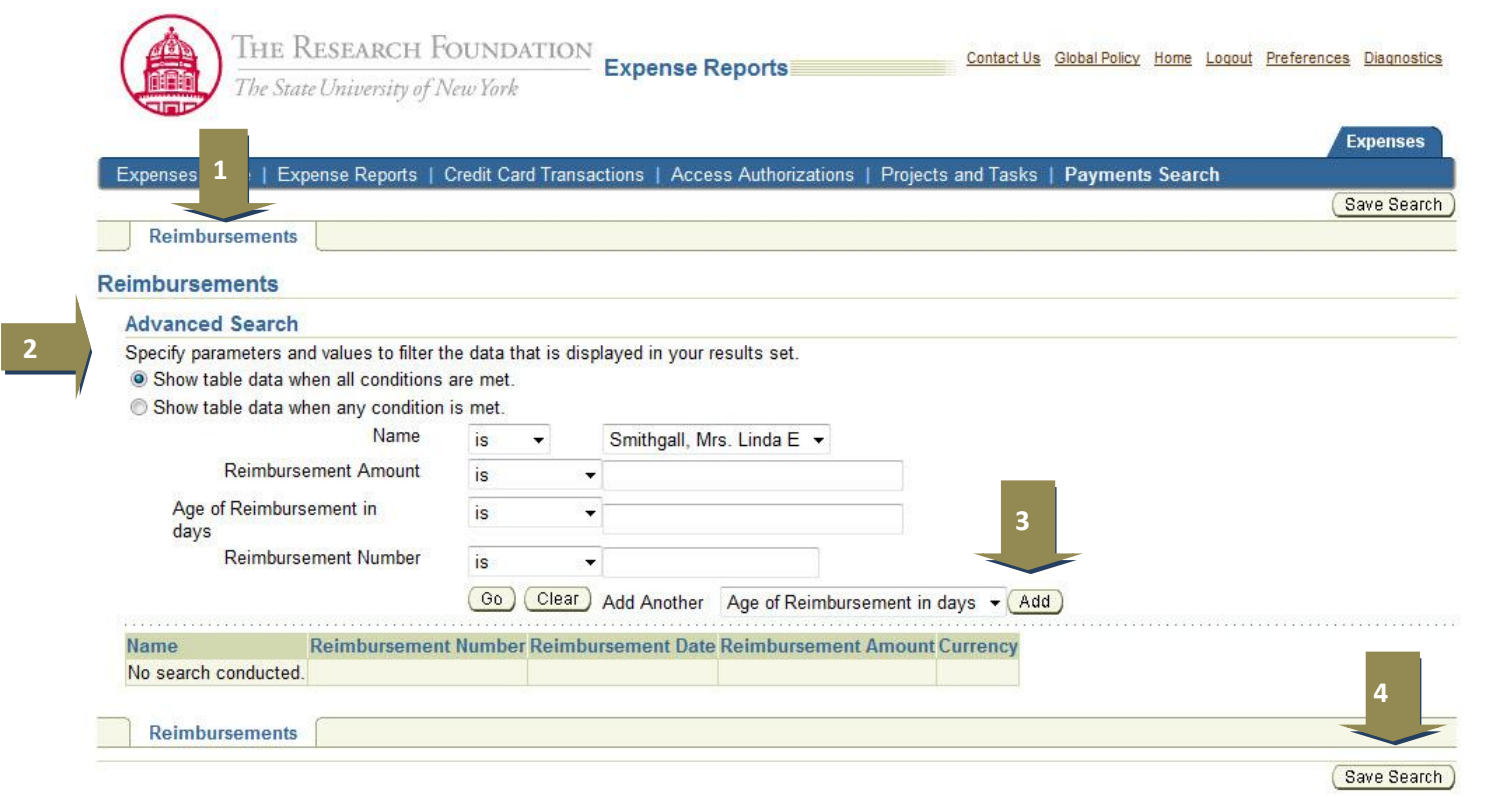

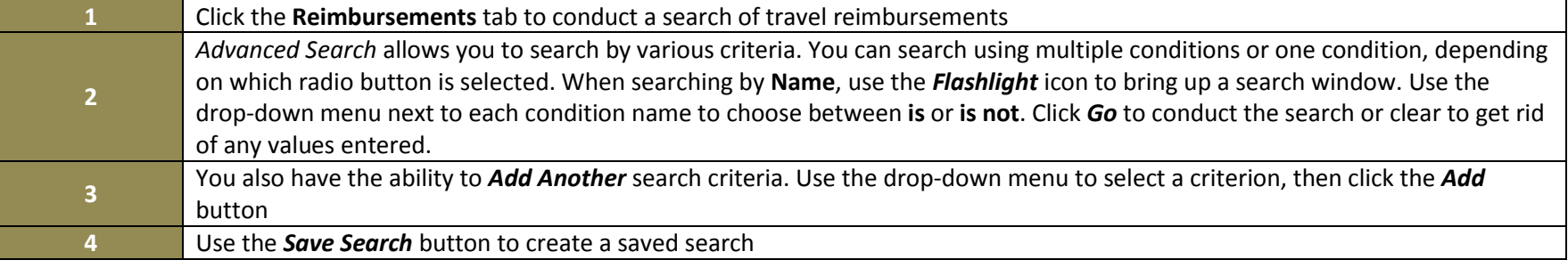

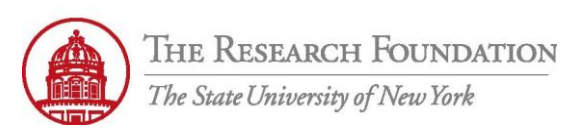

Rename Columns / Totaling

## **Contact:** rftravel@rfsuny.org

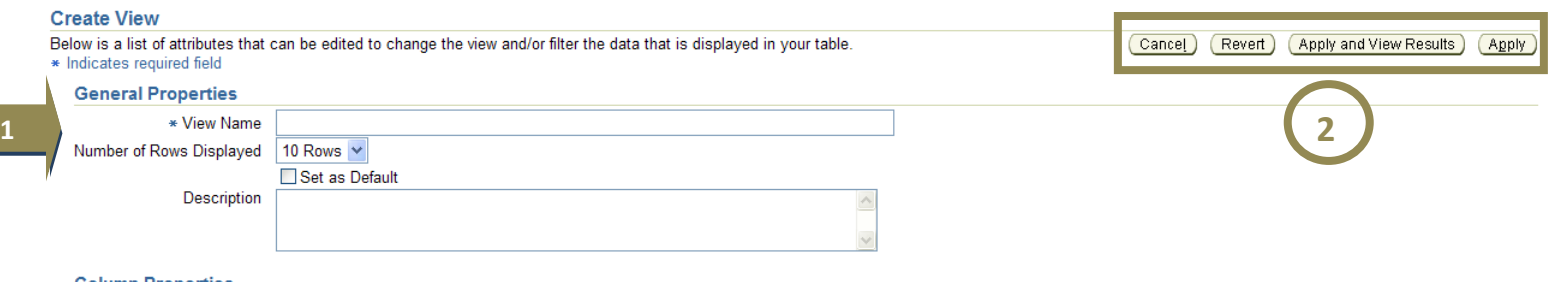

## **Column Properties**

Update the appropriate column attributes as desired.

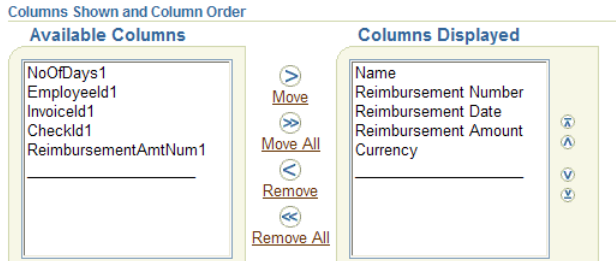

■ TIP Columns with totaling capabilities shown can only display as the end column of the table.

## **Sort Settings**

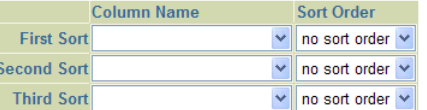

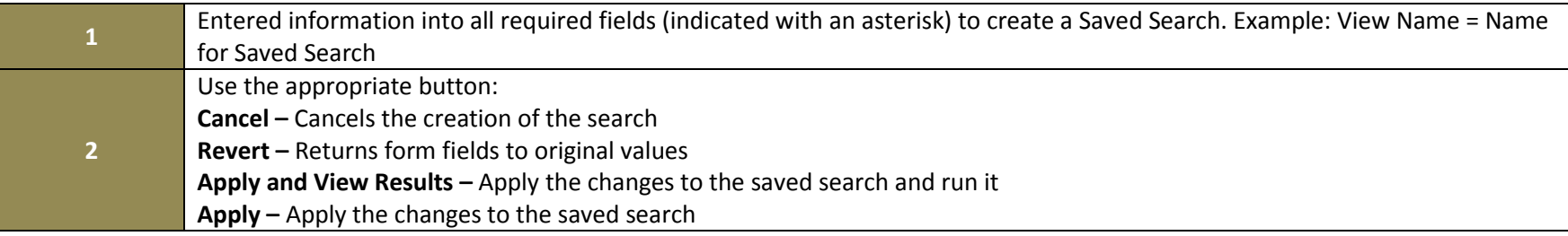

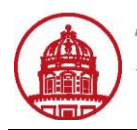

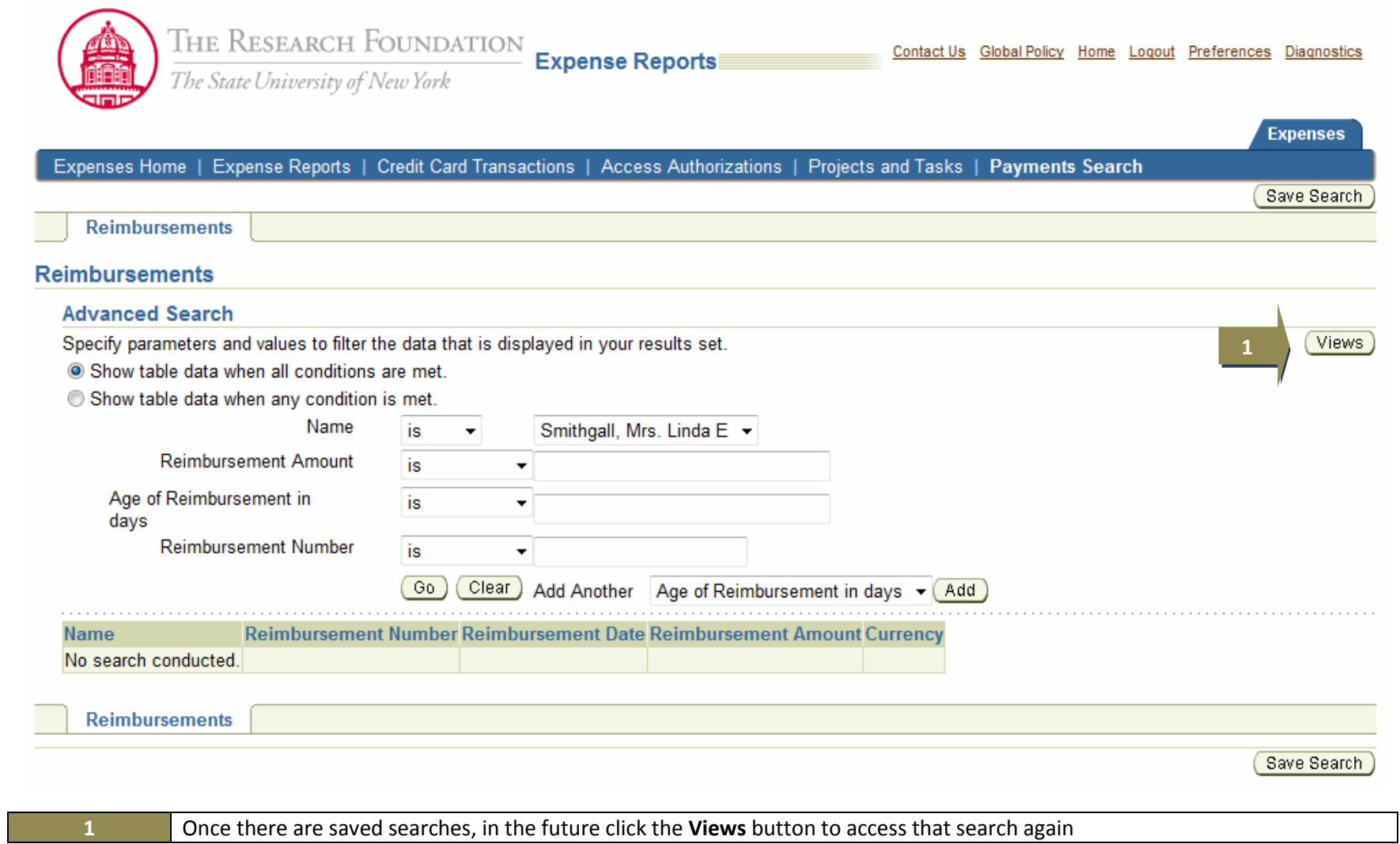

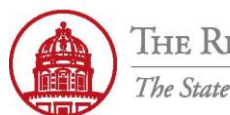

**Contact:** rftravel@rfsuny.org

Expenses: Payments Search >

**Reimbursements** 

## **Reimbursements**

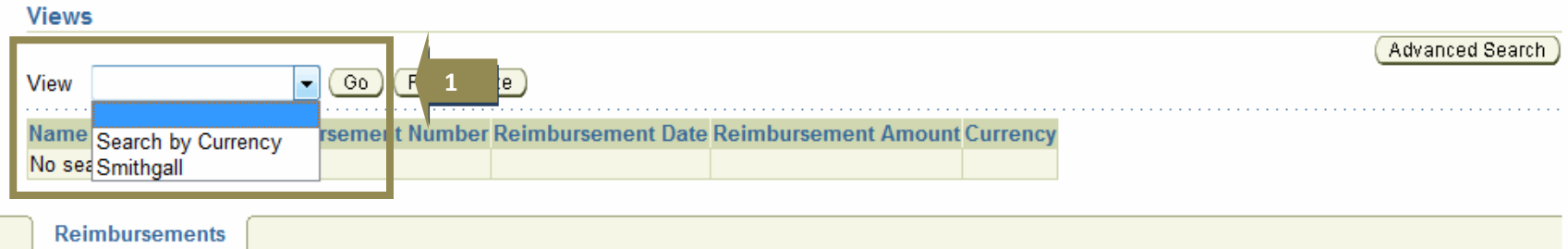

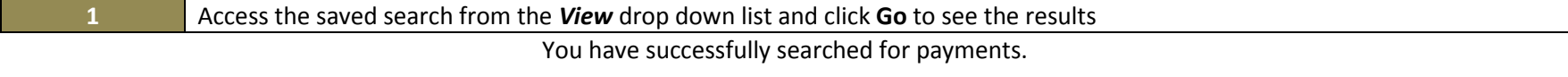